# *Módulo 8*  **Introdução aos modelos matriciais – A Matriz de Leslie**

Os modelos matriciais de populações têm raizes em trabalhos de meados da década de 1940 e devem-se aos esforços de Leslie (1945), mais tarde refinados por Lefkovitch (1965). Tudo o que foi feito com a life table (LT), designadamente estudar o crescimento populacional, projectar a população, determinar a DEE e calcular o valor reprodutivo, pode também ser feito com os modelos matriciais. Estes, contudo, são um instrumento muito mais prático para lidar com ciclos de vida complexos e com populações que estão estruturadas segundo critérios fisiológicos diferentes da idade, como por exemplo classes de tamanho ou estádios de desenvolvimento (Módulo 10). Além disso, veremos mais adiante que existe uma relação estreita entre a matriz que reune as taxas vitais da população e o gráfico do ciclo de vida da espécie, cuja utilização é biológicamente muito intuitiva. Antes de apresentar os modelos matriciais, porém, é necessário definir melhor as regras por que nos vamos pautar quando projectamos a população.

## **8.1 Tempo biológico e tempo de projecção.**

Começo por dividir a variável contínua, que representa o tempo ao longo do ciclo de vida, em intervalos de **tempo biológico**, discretos, que se designam por **estádios** biológicos. Estes estádios podem ter todos a mesma duração e, portanto, ser coincidentes com as idades, x, mas poderiam também representar qualquer outra condição fisiológica. Para facilitar a compreensão, assuma-se para já que são coincidentes com as idades. As idades iniciam-se em x=0, mas os estádios, que designo por *i*, iniciam-se em *i=*1, de acordo com o seguinte esquema,

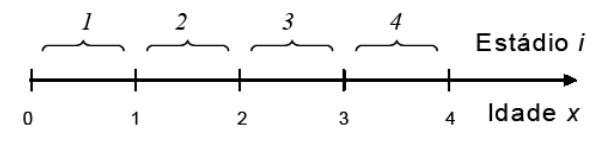

O estádio *i* ocupa portanto o intervalo de idades *i*-1<x<*i*.

Quando se projecta o futuro da população, consideram-se instantes de tempo, t, t+1, t+2, … nos quais o número de indivíduos presentes na população é contabilizado. O intervalo de tempo (t, t+1) é designado por **intervalo de projecção**. É um intervalo do calendário e, para evitar erros na projecção, é aconselhável que respeite duas regras. A primeira é que os intervalos de projecção têm sempre a mesma duração. A segunda regra é que a duração do intervalo de projecção não pode ser

maior do que a duração de qualquer dos estádios biológicos. A segunda regra é a mais importante. Faz com que *um indivíduo não possa saltar dois ou mais estádios biológicos em um só intervalo de projecção*. Por exemplo, se o tempo biológico foi dividido em intervalos de 1 ano, mas a população vai ser projectada de ano-e-meio em ano-e-meio, há organismos que podem saltar 2 idades na passagem de t para t+1, enquanto outros saltam só uma idade. A confusão que isto gera pode ser considerável. Quanto à primeira regra, serve para que não seja necessário mudar os valores dos parâmetros de projecção de cada vez que se avança um intervalo de projecção.

## **8.2 Os parâmetros de projecção: Pi e Fi**

Nesta secção definem-se os parâmetros P<sub>i</sub> e F<sub>i</sub>, que passarei a utilizar para projectar a população. Numa primeira leitura, a compreensão destas definições é provavelmente facilitada se se assumir que os estádios biológicos têm todos a mesma duração, por exemplo 1 ano, e que esta, por sua vez, é também a duração dos intervalos de projecção. Ao longo da vida, um organismo transita sucessivamente do estádio *i* para o estádio *i+1* e, dentro de cada estádio, origina descendentes. Os momentos em que a população é recenseada, entretanto, posicionam-se algures no meio dos estádios biológicos. Definam-se então P<sub>i</sub> e F<sub>i</sub> da seguinte forma,

 **Pi** é a probabilidade de que um indivíduo do estado i, no instante de census t, sobreviva e esteja no estádio i+1 no próximo census t+1. Tratando-se de uma probabilidade, 0≤P<sub>i</sub>≤1. No caso de reprodutores sazonais, quando o census da população ocorre logo a seguir à reprodução, os estádios identificam-se com as idades e  $P_i$  é simplesmente a taxa de sobrevivência  $S_{x}$ .

 **Fi** é o número de descendentes femininas *viáveis* de uma fêmea no estádio *i*, produzidas durante o intervalo de projecção (t, t+1). "Viáveis" significa que estas descendentes ainda estão vivas no inicio do intervalo de projecção seguinte, i.e. no instante t+1. A restrição da definição às fêmeas já foi explicada a propósito da Life Table.

Os parâmetros P<sub>i</sub> e F<sub>i</sub> estão óbviamente relacionados com *l<sub>x</sub>* e *m<sub>x</sub>* da LT mas, na prática, são em geral estimados *directamente*, sem passar pela construção de uma LT. Por exemplo, os animais do estádio i são contabilizados em t e a sua sobrevivência, P<sub>i</sub>, é avaliada após contabilização de quantos sobreviveram em t+1. Isto pode ser feito independentemente da localização de t e t+1 relativamente à época de reprodução. O *periodo de tempo a que P<sub>i</sub> e F<sub>i</sub> se aplicam é definido pelo intervalo de tempo (t, t+1) entre os dois census consecutivos* (Figura 8.2).

Para uma melhor compreensão do significado biológico de P<sub>i</sub> e F<sub>i</sub>, contudo, a sua relação com os parâmetros da LT necessita de ser esclarecida. Vou sistematizar o assunto, considerando separadamente reprodutores sazonais e contínuos. No fim, um exemplo numérico ilustra o cálculo de P<sub>i</sub> e F<sub>i</sub> a partir da LT.

#### *Reprodutores sazonais*

Nos reprodutores sazonais, os recem-nascidos entram na população por meio de impulsos periódicos que coincidem com as datas de aniversário (Fig 8.1). No momento da reprodução, a população é formada por indivíduos que têm exactamente x anos de idade (sendo x= 0, 1, 2, ...). O

census da população, contudo, em geral não coincide com o pico da reprodução. Designe-se por *p* a *fracção* (0<*p*<1) que representa o tempo decorrido entre a reprodução e o census, relativamente ao intervalo de tempo biológico que estamos a considerar, por exemplo 1 ano - ver Figura 8.1. Assim sendo, na altura em que é estimada a abundância da população, esta é formada por um conjunto de idades que não são 0, 1, 2, 3, ... anos, mas sim *p*, 1+*p*, 2+*p*, 3+*p*, ... anos. Por exemplo, suponha-se que a reprodução é em Janeiro e a contabilização da população é feita 3 meses depois, em Abril. O intervalo de 3 meses relativamente ao ano, significa que *p*=3/12=0.25. Quando a população é recenseada em Abril, têm-se  $N_{0.25}$  indivíduos com 3 meses,  $N_{1.25}$  indivíduos com 1 ano e 3 meses, ..., Nx+*p* indivíduos com x+*p* anos de idade. No caso particular em que os census são feitos imediatamente antes ou depois da reprodução, o valor de *p* tende para 1 e 0, respectivamente.

Vejamos agora o cálculo da probabilidade de sobrevivência Pi . Em reprodutores sazonais, os indivíduos de cada estádio têm todos aproximadamente a mesma idade. Recordando a equivalência entre estádios e idades (x=*i*-1), qualquer indivíduo no estádio *i*, tem exactamente x = *i*-1+*p* anos (Figura 8.2). Assim sendo, a relação entre Pi e a função *lx* da LT é,

Pi = probabilidade de sobreviver desde a idade i-1+*p* até à idade i+*p*, isto é, entre dois census.

$$
= l_{i+p} / l_{i-1+p} \tag{8.1}
$$

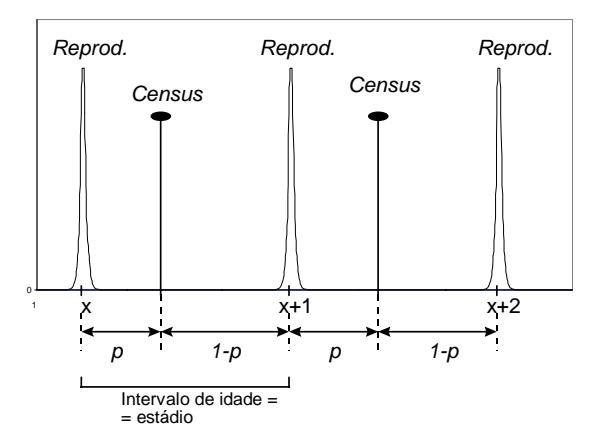

Figura 8.1 Alternância entre os picos de reprodução e o momento do census (=recenseamento) numa população de reprodutores sazonais. A fracção de tempo *p* é igual ao tempo que decorre entre um pico reprodutor e o census, a dividir pelo tempo total entre dois picos reprodutores.

A equação [8.1] é uma mera aplicação da fórmula  $S_x = l_{x+1}/l_x$ , mas tem em atenção a deslocação "para a frente" da fracção de tempo *p*. No caso particular em que o census é feito imediatamente a seguir à reprodução, *p*≈0, está-se na situação em que P<sub>i</sub>=S<sub>x</sub>.

Quanto à fertilidade. O parâmetro de projecção F<sub>i</sub> é dado por,

$$
F_i = l_p P_i^{1-p} m_i \tag{8.2}
$$

A Figura 8.2 ilustra a lógica subjacente a [8.2]. A quantidade *mi* , lida a partir da LT, é a produção de descendentes dum indivíduo do estádio *i*, na altura do ano em que celebra o seu *i*-ésimo

aniversário. Pi<sup>1-*p*</sup> é a probabilidade de que um indivíduo sobreviva durante a fracção 1-*p*, desde o census em t, até à idade de reprodução x=i. Esta probabilidade assume o pressuposto simplificativo de que há uma força de mortalidade constante ao longo do tempo. (Se houver informação detalhada sobre a taxa de sobrevivência sazonal ao longo da fracção 1-*p* do ano, pode evidentemente ser usada em vez de P<sub>i</sub><sup>1-p</sup>). Logo após o impulso de recem-nascidos, estes ainda vão ter de sobreviver durante a fracção *p* do ano, até poderem ser contados no census seguinte em t+1. Esta probabilidade de sobrevivência é *lp*. Se *lp* não fôr conhecida a partir da LT, terá de ser estimada aproximativamente por interpolação. No caso particular em que o census é feito imediatamente a seguir à reprodução, *p* ≈ 0 e *l0* = 1. A equação [8.2] simplifica-se:

$$
F_i = P_i m_i \tag{8.3}
$$

No caso particular de census imediatamente antes da reprodução, p≈1, obtém-se:

| Estádio i=1 |       | Estádio i=2 |       |       |       |
|-------------|-------|-------------|-------|-------|-------|
| $m_0$       | $t$   | $m_1$       | $t+1$ | $m_2$ | $t+2$ |
| $m_0$       | $x=1$ | $x=1$       | $x=2$ |       |       |
| $m_1$       | $m_2$ | $t+2$       |       |       |       |
| $m_2$       | $x=2$ |             |       |       |       |
| $m_1$       | $m_2$ | $t+2$       |       |       |       |
| $m_2$       | $x=2$ |             |       |       |       |
| $m_1$       | $m_2$ | $t+2$       |       |       |       |
| $m_1$       | $m_2$ | $t+2$       |       |       |       |
| $m_2$       | $x=2$ |             |       |       |       |
| $m_1$       | $m_2$ | $t+2$       |       |       |       |
| $m_2$       | $x=2$ |             |       |       |       |
| $m_1$       | $m_2$ | $t+2$       |       |       |       |
| $m_1$       | $m_2$ | $t+2$       |       |       |       |
| $m_1$       | $m_2$ | $t+2$       |       |       |       |
| $m_1$       | $m_2$ | $t+2$       |       |       |       |
| $m_1$       | $m_2$ | $t+2$       |       |       |       |
| $m_1$       | $m_2$ | $t+2$       |       |       |       |

 $F_i = l_1 m_i$ 

Figura 8.2. Evolução duma coorte de recem-nascidos e relação com os intervalos de projecção aos quais se aplica P<sub>i</sub> e F<sub>i</sub>. A coorte nasce em x=0 e inicia o estádio *i*=1. Convenciona-se que  $m_0$ =0, senão os recem-nascidos reproduzir-se-iam no dia em que nascem. No primeiro census, em t, as idades na população são *p, 1+p, 2+p, …* . A probabilidade de sobreviver até à próxima reprodução é  $P_1$ <sup>1-p</sup>. A probabilidade de sobreviver até ao census seguinte, em t+1, é P<sub>1</sub>. No dia em que a coorte faz x=1 ano, a fertilidade por fêmea é  $m_1$  e termina o estádio 1. A descendência, por fêmea do estádio 1, viva no instante t, durante o intervalo de projecção (t, t+1), seria  $m<sub>1</sub>$  se nenhuma fêmea tivesse morrido na fracção de tempo 1-*p*. Porém, na altura da reprodução, só está viva a proporção P<sub>1</sub><sup>1-p</sup> das fêmeas que estavam em t. Assim, a contribuição por fêmea é  $m_1P_1^{1-p}$ . Os seus descendentes têm probabilidade *l<sub>p</sub>* de sobreviver até t+1. Logo, F<sub>1</sub>= *l<sub>p</sub>m<sub>1</sub>*P<sub>1</sub><sup>1-p</sup> é a descendência que chega viva até t+1, por fêmea do estádio 1, durante o intervalo de projecção (t, t+1).

#### *Reprodutores contínuos*

 Pi é a probabilidade de um indivíduo do estádio *i* (idade x=*i-1*) sobreviver ao longo de todo o intervalo de projecção (t, t+1). Esta probabilidade depende da idade exacta do indivíduo dentro do

estádio *i*. Se o indivíduo tivesse exactamente x=*i*-1 anos, a probabilidade de sobreviver era  $P_i = S_{i-1} = l_i / l_{i-1}$ . Por exemplo, para o estádio *i*=2,

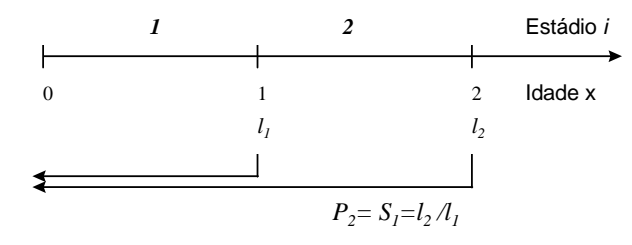

Contudo, em reprodutores contínuos, os indivíduos que dizemos terem x anos, na realidade têm qualquer idade compreendida entre x e x+1 anos, isto é entre *i*-1 e *i* anos. Para resolver este problema, vamos substituir Si-1 pela sobrevivência do ponto médio do intervalo *i*-1≤x≤*i*. Esse ponto é *i-*1+0.5 e a sobrevivência deste ponto é,

$$
P_i = S_{i-1+0.5} = \frac{l_{i+0.5}}{l_{i-1+0.5}}
$$
 [8.4]

Por exemplo, para o estádio *i=*2, tem-se agora,

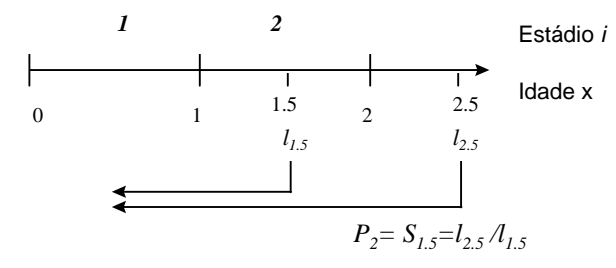

Como a LT em geral não tem valores de *l*x para idades fraccionárias, vamos aproximar *li+0.5* pela média aritmética entre *l<sub>i</sub>* e *l<sub>i+1</sub>* e vamos aproximar *l<sub>i-1+0.5</sub>* pela média entre *l<sub>i-1</sub>* e *l<sub>i</sub>*. Partindo de [8.4], tem-se então,

$$
P_i = S_{i-1+0.5} = \frac{l_{i+0.5}}{l_{i-1+0.5}} \approx \frac{l_i + l_{i+1}}{2} \sqrt{\frac{l_{i-1} + l_i}{2}}
$$

finalmente,

$$
P_i \approx \frac{l_i + l_{i+1}}{l_{i-1} + l_i} \tag{8.5}
$$

Note-se que os valores de *l<sub>x</sub>* em [8.5] podem ser lidos *directamente* na LT. Por exemplo, *l*<sub>2</sub> em [8.5] é mesmo *l*x=2 da LT (e não *l2-1*).

Vejamos agora F<sub>i</sub>. Recorde-se que m<sub>x</sub> se aplica a uma fêmea que acaba de entrar na idade x=*i-*1, porém, em reprodutores contínuos, há fêmeas com idade x=*i-*1 que estão quase a sair de x=*i-*1 e a entrar em x+1=*i*. Assim sendo, durante o intervalo de projecção (t, t+1), um indivíduo médio do

estádio *i*, produz um número de descendentes que é a média entre *mi-1* e *mi* . Antes de calcular a média, porém, é preciso ponderar a fertilidade *mi* pela probabilidade do indivíduo na idade x=*i-*1 sobreviver até x+1=*i*, isto é, Pi . Assim,

$$
F_i = \frac{m_{i-1} + P_i m_i}{2}
$$

Mas F<sub>i</sub> só deve incluir os recem-nascidos que chegam vivos ao fim do intervalo (t, t+1). Em reprodutores contínuos, alguns indivíduos nascem logo a seguir a t, outros nascem perto de t+1. Se os nascimentos são uniformes ao longo do ano, um recem-nascido tem, em média, de sobreviver durante meio intervalo de projecção. A probabilidade de isso acontecer é l<sub>0.5</sub>. Assim, tem-se finalmente,

$$
F_i = l_{0.5} \frac{m_{i-1} + P_i m_i}{2} \tag{8.6}
$$

*l0.5* é a taxa de sobrevivência até à idade 0.5. Se não estiver explicita na LT, pode ser interpolada a partir de  $I_0$  e  $I_1$  pela média geométrica:

$$
l_{0.5} = \sqrt{l_0 l_1} = \sqrt{l_1} \tag{8.7}
$$

## **8.3 Exemplo numérico**

Vou ilustrar o cálculo numérico dos parâmetros de projecção, utilizando para isso a seguinte LT:

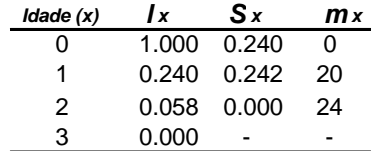

Começo por assumir que se trata de um reprodutor sazonal e vou considerar as três situações possiveis de posicionamento dos census relativamente à época de reprodução (*p*≈0, 0<*p*<1 e *p*≈1). As Figura 8.3 ilustra as três situações. Note-se desde já que o posicionamento do periodo de tempo a que se aplica  $P_1$  (e  $F_1$ ), relativamente às idades, muda à pedida que p aumenta. Depois dos reprodutores sazonais, considero uma quarta situação, a dos reprodutores contínuos.

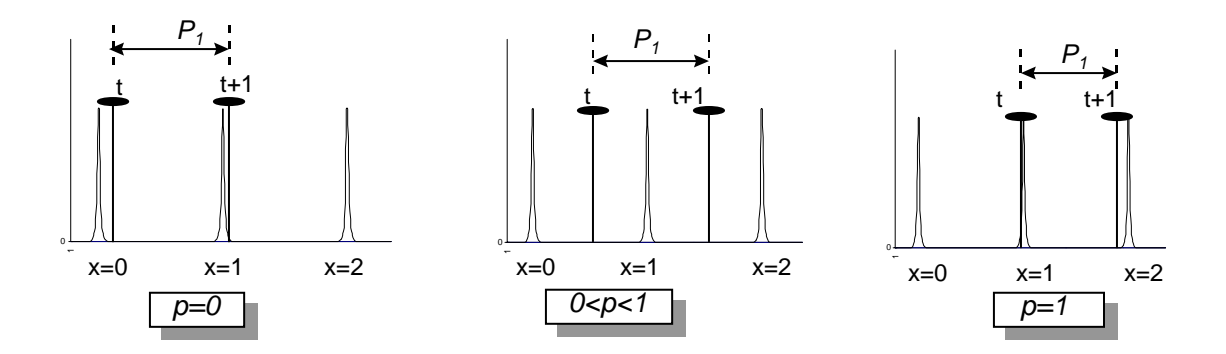

Figura 8.3 Posicionamento do periodo de tempo a que se aplica  $P_1$ , relativamente às idades x, à medida que a fracção *p* aumenta de *p*=0 para 0<*p*<1 e, finalmente, *p*=1. Os instantes dos census estão assinalados por t e t+1; os picos de reprodução estão assinaladas como na Fig. 8.1. Notar que  $P_1$  começa por ser sobrevivência da idade x=0 para passar a ser sobrevivência da idade x=1.

*1. Caso p*≈0

O cálculo da sobrevivência é directo, por aplicação de [8.1],

$$
P_1 = \frac{l_1}{l_0} = \frac{0.24}{1} = 0.24,
$$
  $P_2 = \frac{l_2}{l_1} = \frac{0.058}{0.24} = 0.242,$   $P_3 = \frac{l_3}{l_2} = \frac{0}{0.058} = 0$ 

P<sub>3</sub> é nulo, pois nenhum indivíduo chega vivo ao estádio i=4 (idade x=3).

O cálculo de  $F_1$  requer uma interpretação de  $m_0$ . O valor de  $m_0$  refere-se ao momento do nascimento da coorte (Fig. 8.2) e, por convenção,  $m_0$ =0 (Caswell 2001, Ebert 1999). Os indivíduos do estádio *i=*1 (x=0) reproduzem-se quando celebram o seu primeiro aniversário e, nessa altura, deixam *m1* descendentes *per capita*. Assim, por aplicação de [8.2],

$$
F_1 = l_0 P_1 m_1 = 1 \times 0.24 \times 20 = 4.8 \qquad F_2 = l_0 P_2 m_2 = 1 \times 0.242 \times 24 = 5.808 \qquad F_3 = l_0 P_3 m_3 = 1 \times 0 = 0
$$

Os indivíduos do estádio 3 já não têm sobreviventes no momento do seu  $3^{\circ}$  aniversário (x=3), quando se deviam reproduzir.

## *2. Caso 0<p<1*

Pretende-se calcular os parâmetros P<sub>i</sub> e F<sub>i</sub> para projectar a população em instantes de tempo que estão deslocados a fracção *p* para a frente da época de reprodução, a partir de uma LT construida seguindo uma coorte recenseada também *p* unidades de tempo para a frente da época de reprodução. Assim sendo, as idades na nossa LT não são de facto 0, 1, 2, ... mas sim *p*, 1+*p*, 2+*p*, ...

Suponhamos que *p*=0.5. O cálculo dos valores de P<sub>i</sub> decorre exactamente como no exemplo anterior em que *p*≈0, e os resultados numéricos são idênticos, mas há que ter em atenção que desta vez referem-se a intervalos de idades diferentes, todos 0.5 anos mais velhos:

$$
P_1 = \frac{l_{1.5}}{l_{0.5}} = \frac{0.24}{1} = 0.24; \ P_2 = \frac{l_{2.5}}{l_{1.5}} = \frac{0.058}{0.24} = 0.242; \ P_3 = \frac{l_{3.5}}{l_{2.5}} = 0
$$

No cálculo de F<sub>i</sub> aplica-se [8.2], onde surge o termo  $l_{0.5}$  que é tambem calculado pela média geométrica [8.7],

$$
F_1 = l_{0.5} P_1^{1-0.5} m_1 = \sqrt{0.24} (0.24)^{0.5} (20) = 4.80
$$
  

$$
F_2 = l_{0.5} P_2^{1-0.5} m_2 = \sqrt{0.24} (0.242)^{0.5} (24) = 5.78
$$

*3. Caso p*≈1

Pretende-se agora adaptar a LT à situação de census da população em pré-reprodução. Por aplicação de [8.1],

$$
P_1 = \frac{l_2}{l_1} = \frac{0.058}{0.24} = 0.242, \qquad P_2 = \frac{l_3}{l_2} = \frac{0}{0.058} = 0
$$

Pode parecer confuso que  $P_1$  se coloque entre as idades x=1 e x=2. A Fig. 8.3 ilustra o deslocamento da posição do parâmetro de projecção P<sub>1</sub> com o aumento de *p*. Recorde-se que P<sub>i</sub> e Fi se aplicam aos intervalos entre census e não aos estádios do ciclo de vida *sensu stricto*.

Quanto a F<sub>i</sub>, por aplicação de [8.2],

$$
F_1 = l_1 m_1 = 0.24 \times 20 = 4.8
$$
  $F_2 = l_1 m_2 = 0.24 \times 24 = 5.76$ 

*4. Reprodutores contínuos*

Por aplicação de [8.5] a [8.7],

$$
P_1 = \frac{l_1 + l_2}{l_0 + l_1} = \frac{0.24 + 0.058}{1 + 0.24} = 0.240
$$
  
\n
$$
P_2 = \frac{l_2 + l_3}{l_1 + l_2} = \frac{0.058 + 0}{0.24 + 0.058} = 0.195
$$
  
\n
$$
F_1 = \sqrt{l_1} \frac{m_0 + P_1 m_1}{2} = \sqrt{0.24} \frac{0 + 0.24 \times 20}{2} = 1.176
$$
  
\n
$$
F_2 = \sqrt{l_1} \frac{m_1 + P_2 m_2}{2} = \sqrt{0.24} \frac{20 + 0.195 \times 24}{2} = 6.045
$$

O valor de  $F_1$  é baixo, relativamente ao mesmo parâmetro calculado nos casos anteriores. Isto deve-se ao valor  $m_0=0$ , apropriado para reprodutores sazonais, mas que seria provavelmente superior no caso de reprodutores contínuos, atendendo a que  $m_1 = 20$ .

## **8.4 A matriz de Leslie**

Considere-se a população em t, no inicio do intervalo de projecção (t, t+1), e designe-se por  $N_{1, t}$  o número de indivíduos no estádio 1,  $N_{2, t}$  o número de indivíduos no estádio 2, ...,  $N_{i, t}$  o número de indivíduos no estádio *i*. Se não houver migração, no instante t+1 o número de indivíduos no estádio 1 é a soma da contribuição de todos os  $N_{i,j}$ 's:

$$
N_{1,t+1} = F_1 N_{1,t} + F_2 N_{2,t} + F_3 N_{3,t} + \dots + F_k N_{k,t} = \sum_{i=1}^k F_i N_{i,t}
$$
 [8.8]

onde k é o último estádio. Os indivíduos no estádio 2, em t+1, são os que estavam no estádio 1 e transitaram de estádio,

 $N_{2,t+1} = P_1 N_{1,t}$ 

De um modo geral,

$$
N_{i+1,t+1} = P_i N_{i,t} \t, \t i = 1,...,k-1 \t [8.9]
$$

Uma vez definidos os F<sub>i</sub>'s e os P<sub>i</sub>'s, como descrito na secção anterior, a projecção da população por [8.8] e [8.9] decorre pacificamente e pode ser repetida sucessivamente para vários intervalos de projecção. Leslie (1945) reconheceu que as operações [8.8] e [8.9] podiam ser representadas por meio de operações de álgebra de matrizes de forma simples. Para isso, é necessário primeiro construir a chamada **matriz de projecção**, **A**, também chamada matriz de transição da população. Os elementos de **A** são os F's e P's organizados da seguinte forma:

$$
\mathbf{A} = \begin{bmatrix} F_1 & F_2 & F_3 & \dots & F_k \\ P_1 & 0 & 0 & \dots & 0 \\ 0 & P_2 & 0 & \dots & 0 \\ \dots & \dots & \dots & \dots & \dots \\ 0 & 0 & \dots & P_{k-1} & 0 \end{bmatrix}
$$
 [8.10]

**A** é uma **matriz quadrada**, por outras palavras, o número de linhas iguala o número de colunas. As contribuições reprodutivas de cada estádio ocupam a primeira linha de **A** e as probabilidades de transição de estádio ocupam a primeira sub-diagonal. Quando tem esta forma (8.10), **A** é designada por **matriz de Leslie**, em reconhecimento do trabalho de Patrick Leslie. Veremos mais adiante que, quando o intervalo de projecção (t, t+1) tem duração inferior à duração dos estádios biológicos, ou quando o ciclo de vida é relativamente complexo, **A** pode tomar outras formas.

Se a estrutura etária da população no instante t fôr representada pelo vector-coluna N<sub>t</sub>:

$$
\mathbf{N}_{t} = \begin{bmatrix} N_{1,t} \\ N_{2,t} \\ \dots \\ N_{k,t} \end{bmatrix}
$$
 [8.11]

É fácil verificar que as operações [8.8] e [8.9], para obter a estrutura etária em t+1, isto é  $N_{t+1}$ , equivalem a multiplicar N<sub>t</sub> à esquerda por A:

$$
\mathbf{N}_{t+1} = \begin{bmatrix} N_{1,t+1} \\ N_{2,t+1} \\ N_{3,t+1} \\ \cdots \\ N_{k,t+1} \end{bmatrix} = \begin{bmatrix} \sum_{i=1}^{t} F_i N_{i,t} \\ P_i N_{1,t} \\ P_2 N_{2,t} \\ \cdots \\ P_{k-1} N_{k-1,t} \end{bmatrix} = \begin{bmatrix} F_1 & F_2 & F_3 & \cdots & F_k \\ P_1 & 0 & 0 & \cdots & 0 \\ 0 & P_2 & 0 & \cdots & 0 \\ \cdots & \cdots & \cdots & \cdots & \cdots \\ 0 & 0 & \cdots & P_{k-1} & 0 \end{bmatrix} \begin{bmatrix} N_{1,t} \\ N_{2,t} \\ \cdots \\ N_{3,t} \\ \cdots \end{bmatrix}
$$
 [5.12]

ou, mais simplesmente,

$$
\mathbf{N}_{t+1} = \mathbf{A} \; \mathbf{N}_t \tag{8.12}
$$

Recorde-se que o produto de matrizes é possivel quando o número de linhas e colunas  $(m_1, n_1)$  da matriz à esquerda e da matriz à direita  $(m_2, n_2)$  são tais que  $n_1=m_2$ . O resultado é uma matriz com dimensão (m<sub>1</sub>, n<sub>2</sub>). Em [5.12], o vector **N**<sub>t+1</sub> de dimensão (k, 1) resulta do produto da matriz **A** de dimensão (k, k) pelo vector **N**t de dimensão (k, 1).

Assumindo que os elementos de **A** se mantêm constantes no intervalo (t+1, t+2), então a relação entre **N**<sub>t+2</sub> e **N**<sub>t+1</sub> deve ser,

 $N_{t+2}=A N_{t+1}$ .

Mas como  $N_{t+1}$ =AN<sub>t</sub>, então,

$$
\mathbf{N}_{t+2} = \mathbf{A} \mathbf{A} \mathbf{N}_t = \mathbf{A}^2 \mathbf{N}_t
$$

 Assumindo que **A** se mantem constante, poder-se-ia obter **N**t+3, **N**t+4, etc. do mesmo modo. De um modo geral,

$$
\mathbf{N}_{t+n} = \mathbf{A}^{\mathsf{n}} \, \mathbf{N}_{t} \tag{8.13}
$$

A equação [8.13] mostra que a estrutura da população, ao fim de *n* intervalos de projecção, pode ser obtida calculando a *n-*ésima potência de **A**. Torna-se portanto interessante ter meios para avaliar as características da *n-*ésima potência de **A**. Infelizmente, o assunto não é simples, por isso vou adiá-lo para mais tarde. Para já, o exemplo numérico a seguir vai permitir deduzir outra propriedade interessante de **A**.

Considere-se a LT

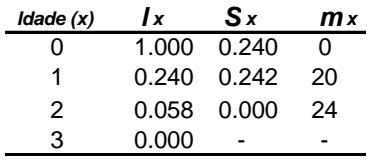

e recordem-se os valores numéricos de P<sub>i</sub> e F<sub>i</sub> obtidos na secção anterior. Pressupondo que se trata de um reprodutor sazonal e que os census ocorreram logo antes dos nascimentos, *p*≈1, construa-se a matriz de projecção para a população,

$$
\mathbf{A} = \begin{bmatrix} F_1 & F_2 \\ P_1 & 0 \end{bmatrix} = \begin{bmatrix} 4.8 & 5.76 \\ 0.242 & 0 \end{bmatrix}
$$

A matriz tem dimensão (2, 2) apesar da população ter três estádios. Contudo, se se tentasse acrescentar mais uma linha e uma coluna com  $F_3$  e  $P_2$ , seriam ambas nulas.

*Exercício* Verificar que isto é verdade.

Suponhamos que no instante t estavam 240 e 0 indivíduos, respectivamente, nos estádios 1 e 2. A projecção da população para o instante t+1, faz-se multiplicando o vector-coluna com a estrutura etária, pela matriz **A** (eq. 5.12),

$$
\mathbf{N}_{t+1} = \begin{bmatrix} 4.8 & 5.76 \\ 0.242 & 0 \end{bmatrix} \begin{bmatrix} 240 \\ 0 \end{bmatrix} = \begin{bmatrix} 1152 \\ 58.08 \end{bmatrix}
$$

onde 1152=(4.8x240)+(5.76x0) e 58.08=(0.242x240)+(0x0) são, respectivamente, o número de indivíduos no estádio 1 e 2 em t+1. Este procedimento pode ser repetido mais vezes, para obter sucessivamente  $N_{t+2}$ ,  $N_{t+3}$ , etc. Os resultados seriam,

$$
\mathbf{N}_{t+2} = \begin{bmatrix} 5864.14 \\ 278.78 \end{bmatrix} \qquad \mathbf{N}_{t+3} = \begin{bmatrix} 29753.64 \\ 1419.12 \end{bmatrix} \qquad \mathbf{N}_{t+4} = \begin{bmatrix} 150991.63 \\ 7200.38 \end{bmatrix} \qquad \mathbf{N}_{t+5} = \begin{bmatrix} 766234.01 \\ 36539.97 \end{bmatrix}
$$

Os importantes resultados da secção 3.4, nomeadamente a estabilização das proporções de indivíduos em cada estádio, também se pode observar aqui. As proporções de indivíduos em cada estádio, mostram que a DEE foi atingida em t+3.

$$
\mathbf{N}_{t+1} = \begin{bmatrix} 0.9520 \\ 0.0480 \end{bmatrix} \qquad \mathbf{N}_{t+2} = \begin{bmatrix} 0.9545 \\ 0.0454 \end{bmatrix} \qquad \mathbf{N}_{t+3} = \begin{bmatrix} 0.9545 \\ 0.0455 \end{bmatrix} \qquad \mathbf{N}_{t+4} = \begin{bmatrix} 0.9545 \\ 0.0455 \end{bmatrix} \qquad \mathbf{N}_{t+5} = \begin{bmatrix} 0.9545 \\ 0.0455 \end{bmatrix}
$$

O quociente entre o número sucessivo de indivíduos no estádio 1,  $N_{1,t+1}/N_{1,t}$ , tende a estabilizar num valor constante, à medida que as projecções avançam. De facto,

1152/240=*4.8*, 5864.14/1152=*5.090*, ..., 150991.63/29753.64=*5.075*, 766234.01/150991.63=*5.075*

Esse valor é *5.075*, que já anteriormente vimos ser λ, a taxa de incremento da população. Se calculássemos  $N_{2,1+1}/N_{2,t}$  para o estádio 2, chegávamos à mesma conclusão. Após a DEE ter sido atingida, é possível portanto obter  $N_{t+1}$  a partir de  $N_t$  simplesmente multiplicando este último por λ.

Neste momento dispomos já da informação necessária para estabelecer uma relação entre λ e **A**. Vimos que **N**t+5 tanto pode ser obtido multiplicando **A** por **N**t+4 como multiplicando λ por **N**t+4. Por outras palavras, uma vez estabilizada a estrutura etária, o número (ou escalar, para usar a linguagem da álgebra) λ, produz uma transformação em **N** que é equivalente à transformação causada pela matriz **A** :

$$
\mathbf{A} \mathbf{N} = \lambda \mathbf{N} \tag{8.14}
$$

Em álgebra, um escalar com esta propriedade é, por definição, designado por **autovalor** (ou valor próprio) da matriz **A**. Já agora, também por definição, um vector **N** que verifique a igualdade [8.14] designa-se por **autovector** (ou vector próprio) de **A** correspondente a λ. Se **N** é um autovector de **A** que corresponde ao autovalor λ, então *c***N** também o é, sendo *c* uma constante qualquer diferente de zero. Uma matriz quadrada de dimensão (n, n) tem, pelo menos, um autovalor diferente de zero e, no máximo, n autovalores diferentes, habitualmente designados por λ1, λ2, λ3, …, λn. O *maior* dos autovalores, em termos absolutos, é designado por **raio espectral** da matriz e tem um interesse especial para nós. Vou representá-lo por  $\lambda_1$ . No exemplo numérico apresentado, λ1 =*5.075* é um valor próprio de **A**. Acontece que **A** tem ainda um segundo valor próprio que é  $\lambda_2$  = -0.275. O raio espectral é portanto  $\lambda_1$  = 5.075.

De um modo geral, é possivel demonstrar que *uma vez atingida a DEE, a taxa de incremento da população,* λ*, é o primeiro autovalor da matriz de projecção da população,* λ*1. Qualquer dos autovectores correspondentes a* λ*1 permite determinar a DEE da população.*

Uma vez atingida a DEE, a matriz de projecção pode ser substituida por  $\lambda_1$  na equação [5.12]:

$$
\mathbf{N}_{t+1} = \lambda_1 \mathbf{N}_t \tag{8.15}
$$

O número absoluto de indivíduos no futuro, pode ser projectado elevando  $\lambda_1$  a uma potência igual ao número de intervalos de projecção desde o momento em que a DEE é atingida:

$$
\mathbf{N}_t = \lambda_1^t \, \mathbf{N}_0 \tag{8.16}
$$

sendo **N**0 a população inicial em DEE.

Falta só acrescentar que valores e vectores próprios de matrizes quadradas, são entidades perfeitamente respeitáveis em álgebra e que existem técnicas para os calcular directamente a partir de **A**. Como estas técnicas são um pouco morosas, é hábito recorrer a programas computacionais para o fazer.

Sumarizando, dada a LT de uma população, podemos construir a sua matriz de projecção usando as equações [8.1] a [8.7]. A DEE da população e a sua taxa de incremento em DEE, podem ser obtidas por aplicação sucessiva de [5.12] ou por [8.13].

Retome-se a LT, a fim de construir **A** nas outras três situações ainda não contempladas. Em todas, a matriz tem dimensão (3, 3),

$$
\mathbf{A} = \begin{bmatrix} F_1 & F_2 & F_3 \\ P_1 & 0 & 0 \\ 0 & P_2 & 0 \end{bmatrix}
$$

e os seus elementos são,

caso *p*≈0, caso 0<*p*<1, reprodutores contínuos,

 $\overline{\phantom{a}}$ ⎥  $\overline{\phantom{a}}$  $\begin{bmatrix} 0 & 0.195 & 0 \end{bmatrix}$  $\begin{vmatrix} 4.8 & 5.808 & 0 \end{vmatrix}$  | 4.8 5.78 0 | 1.176 6.045 0 | ⎢ ⎢ ⎣ ⎥  $\overline{\phantom{a}}$  $\overline{\phantom{a}}$  $\begin{bmatrix} 0 & 0.242 & 0 \end{bmatrix}$  $\parallel$  $\parallel$ ⎣ ⎥ ⎥  $\overline{\phantom{a}}$  $\begin{bmatrix} 0 & 0.242 & 0 \end{bmatrix}$  $\mathsf{L}$  $\mathsf{I}$  $\begin{bmatrix} 0 & 0.242 & 0 \end{bmatrix}$   $\begin{bmatrix} 0 & 0.242 & 0 \end{bmatrix}$   $\begin{bmatrix} 0 & 0.195 & 0 \end{bmatrix}$  $0.24$  0 0 0 0.242 0  $0.24$  0 0 0 0.242 0  $0.24 \t 0 \t 0$ 

*Exercício* Verificar se os elementos de **A** estão correctos em cada caso, usando [8.1] a [8.7].

*Exercício* Qual é o maior valor próprio que esperamos que tenha cada uma destas matrizes, comparativamente com o caso *p*≈1 ?

O caso *p*≈0, consiste em projectar a mesma população que o caso *p*≈1 pois continuamos a assumir tratar-se de um reprodutor sazonal, tendo apenas mudado a época do census. Não há razão para que  $\lambda_1$  mude. De facto, os valores próprios são, neste caso,  $\lambda_1 = 5.075$  e  $\lambda_2 = -0.275$ , exactamente como no caso *p*≈1.

No caso 0<*p*<1, continuamos a assumir tratar-se do mesmo reprodutor sazonal. Não haveria em principio razão para ter um λ<sub>1</sub> diferente. O valor de *p*, porém, obrigou a ajustrar ligeiramente os valores de Fi É de esperar portanto que λ1 seja muito pouco diferente do caso *p*≈1. Os valores próprios de **A** para  $0 < p < 1$  são, de facto,  $\lambda_1 = 5.073$  e  $\lambda_2 = -0.273$ .

Finalmente, no caso de reprodução contínua, vimos (fim da secção 8.3) que ao mantermos o improvavel pressuposto  $m_0=0$ , fomos conduzidos a um valor de  $F_1$  muito baixo. É de esperar que a taxa de crescimento da mesma população, sob o pressuposto de reprodução contínua, seja então muito inferior ao caso *p*≈1. De facto, para reprodução contínua, os valores próprios de **A** são  $\lambda_1$  = 1.928 e  $\lambda_2$  = -0.752. O maior valor próprio,  $\lambda_1$  = 1.928, é significativamente inferior ao anterior *5.07.*

## **Literatura Citada**

Caswell, H. 2001 (2<sup>nd</sup> ed). *Matrix Population Models*. Sinauer, Sunderland, Mass.

Ebert, T.A. 1999. *Plant and Animal Populations. Methods in Demography*. Academic Press, San Diego, Calif.

Lefkovitch, LP. 1965. The study of population growth in organisms grouped by stages. *Biometrics* **21**:1-18.

Leslie, PH. 1945. On the use of matrices in certain population mathematics. *Biometrika* **33**:183-212.